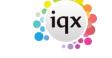

2024/05/14 08:05 1/7 How to Tutorial Videos

#### **How to Tutorial Videos**

### **IQX - Release Version 2-23-40**

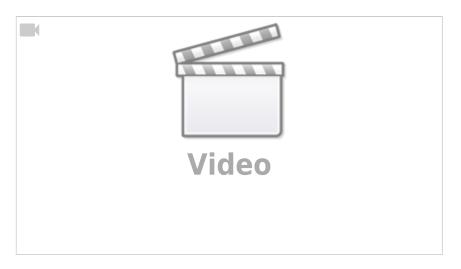

## **IQXanywhere - Logging In**

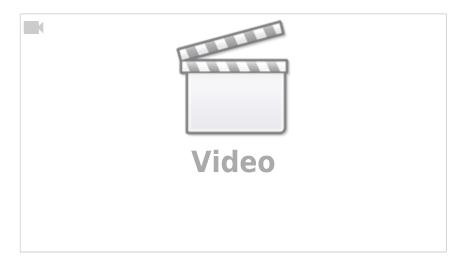

#### **How to use Notifications**

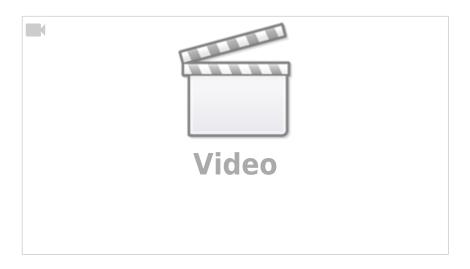

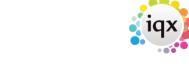

2024/05/14 08:05 2/7 How to Tutorial Videos

### **Compliance Domains & Expiry Dates**

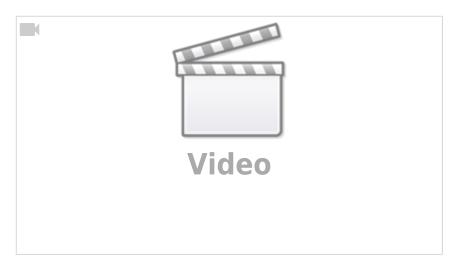

### IQX Basics: The TempDesk - Adding Shifts

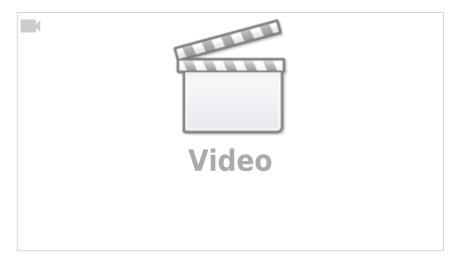

### **IQX Basics: Adding New Candidate Records**

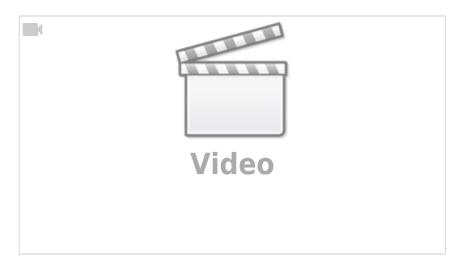

### **IQX Tips & Tricks**

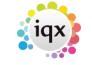

2024/05/14 08:05 3/7 How to Tutorial Videos

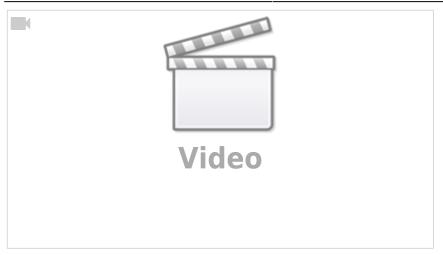

### IQX Basics: The TempDesk - Introduction & Layout

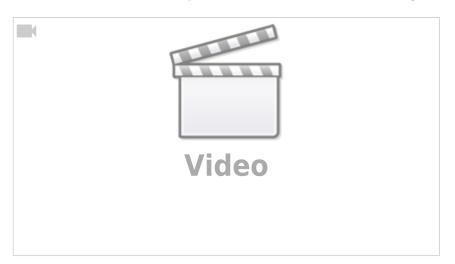

## **IQX Basics: Reports**

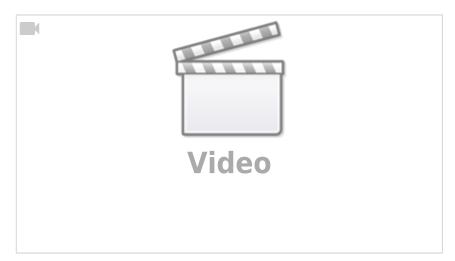

**IQX Basics: Using Stored Searches and Selections** 

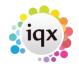

2024/05/14 08:05 4/7 How to Tutorial Videos

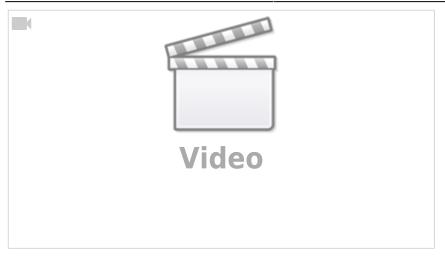

### **IQX Basics: Using Search Criteria**

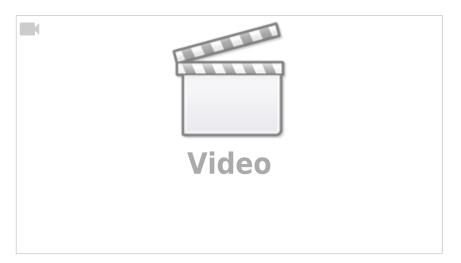

## **IQX Basics: Keyname & Wildcard Searching**

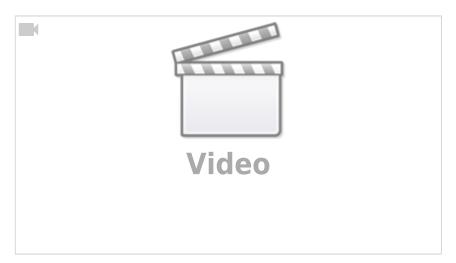

## **Managing Vacancies in the Desktop**

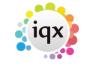

2024/05/14 08:05 5/7 How to Tutorial Videos

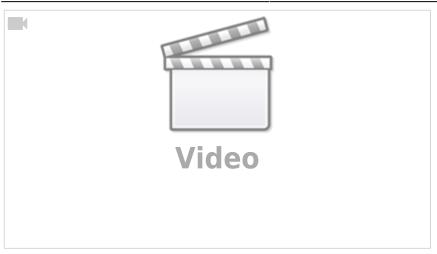

### Using the Process button in iqx

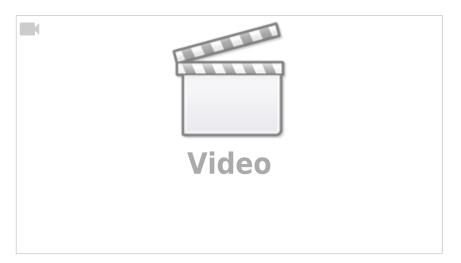

## **Web Referencing**

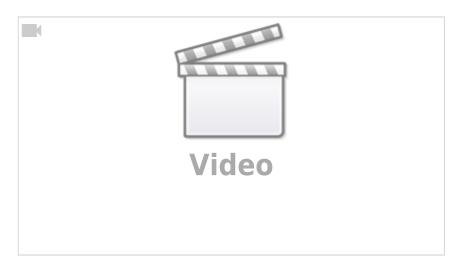

## **Emailing and Contact Events**

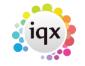

2024/05/14 08:05 6/7 How to Tutorial Videos

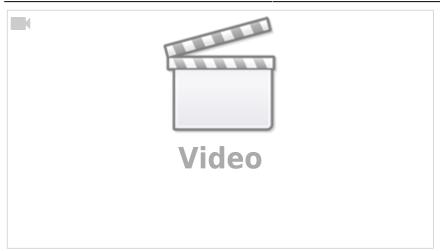

### **Document Templates**

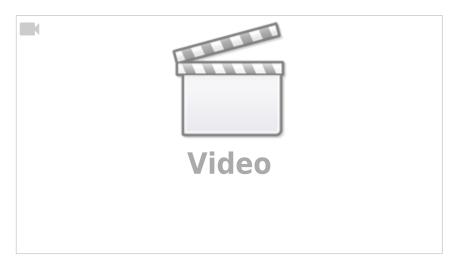

# **Postcode Lookup**

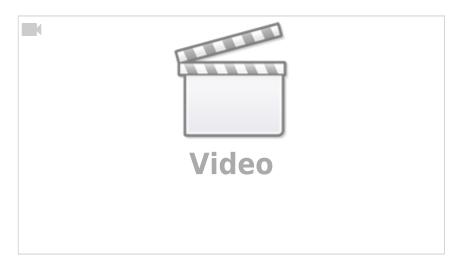

## **CV Indexed Searching**

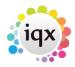

2024/05/14 08:05 7/7 How to Tutorial Videos

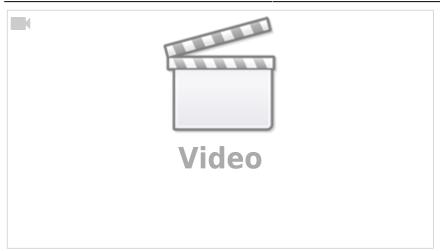

From:

https://iqxusers.co.uk/iqxhelp/ - iqx

Permanent link:

https://iqxusers.co.uk/iqxhelp/doku.php?id=videos

Last update: 2024/02/22 09:59

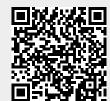